# Sun Java™ System Message Queue <u>ᄣᇼᅺ</u> **版 3.5 SP1**

## 立件 - 宝 817-7204-10

該版本說明包含了 Sun Java™ System Message Queue (前身為 Sun™ ONE Message Queue) 3.5 SP1 版的重要資訊。文件中同時包含了使用 3.5 以前版本的客戶,升級至 Message Queue 3.5 的版本說 明。新功能和增強功能、已知的限制和問題、技術說明及其他關於 Message Queue 3.5 的資訊都有 說明。

這些版本說明的最新資訊,請至 Sun Java System 說明文件網站: http://docs.sun.com/coll/MessageQueue\_35\_SP1. 和 http://docs.sun.com/coll/MessaqeQueue\_35\_SP1\_zh\_TW. 。請在安裝和設定軟體前先檢視此網站, 並定期瀏覽最新的版本說明和手冊。

這些版本說明包含下列章節:

- [修訂歷程](#page-0-0)
- 關於 [Message Queue 3.5 SP1](#page-1-0)
- [已修復的錯誤](#page-10-0)
- [重要資訊](#page-12-0)
- [已知問題和限制](#page-19-0)
- [重新發佈的檔案](#page-24-0)
- [如何報告問題和提供意見](#page-25-0)
- 其他 [Sun](#page-26-0) 資源

# <span id="page-0-0"></span>化言 <del>风</del>程

#### 表 **1** 修訂歷程

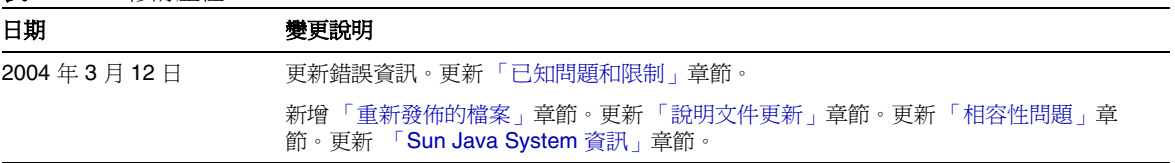

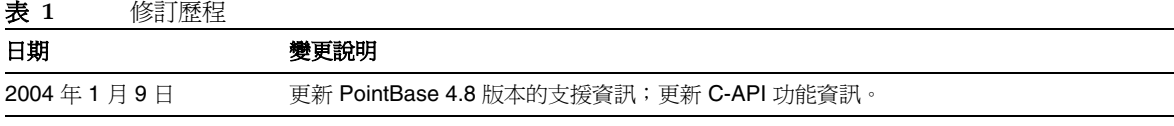

# <span id="page-1-0"></span>ᜢܭ Message Queue 3.5 SP1

Message Queue 3.5 SP1 是 Message Queue 3.5 的更新版本,並包含所有 Message Queue 3.5 的新功 能。除此之外,Message Queue 3.5 SP1 還包括錯誤修復以及新的商標名稱。此項產品現在屬於 Sun Java™ System 產品系列。

Message Queue 3.5 SP1 已取得 Java ™ Message Service (JMS) 1.1 相容的技術規定認證:已通過 JMS 1.1 Compatibility Test Suite (CTS) 的測試。

<span id="page-1-1"></span>這個章節描述了 Message Queue 3.5 SP1 和前一版本 Message Queue 3.5 的變更。

# Message Queue 3.5 SP1

Message Queue 3.5 SP1 包含了錯誤修復、產品重新命名和文件說明。

# Message Queue 3.5

Message Queue 3.5 包含許多新的功能:

- 第 3 頁 「C [用戶端支援](#page-2-0) (企業版)」
- 第4頁「Java [用戶端連線故障轉移](#page-3-0) (企業版)」
- 第 4 [頁 「增強代理程式訊息流量控制」](#page-3-1)
- 第 5 頁 「增強 Java [用戶端流量控制」](#page-4-0)
- 第5頁「新的目標度量」
- 第6頁「遠端監控 API (企業版)」
- 第 6 頁 「[JMS Message Queue](#page-5-1) 資源配接卡 (J2EE 應用程式伺服器支援 )」
- 第7頁「自訂訊息確認」
- 第7 百 「增強佇列傳送策略 ( 企業版 )」

第8頁「加強叢集效能(企業版)」

- 第8頁「本機目標(企業版)」
- 第8頁「安全代理程式叢集 (企業版)」
- 第9頁「增強永久儲存區效能」
- 第 10 [頁 「特定實例的認證和授權」](#page-9-0)
- 第 10 [頁 「基於](#page-9-1) RPM 的 Linux 安裝」
- 第10頁「支援 Solaris [作業系統,](#page-9-2) X86 平台版」

這些資訊都會在下列的章節中詳述。

## <span id="page-2-0"></span>C # 戸端す援 ( 企業 # )

Message Queue 3.5 包含 C API 和 C 運行時間支援 ( 請參閱後續的 C 用戶端功能 )。C 用戶端功能可 用於將舊有的系統整合到 Message Queue 訊息系統中。這是完全符合 JMS 規格的。C 用戶端能支援 所有的 IMS 功能,除了:特定的內文類型 ( 對映、串流和物件 )、佇列瀏覽器功能和 I2EE 應用程式 伺服器功能 ( 如分散式異動和 ConnectionConsumer 物件 )。

C 用戶端功能的支援是由一組單獨安裝的程式庫所提供的,同時僅能以企業版授權來啟動。因此, 若是從平台版升級至企業版,就需要安裝企業版授權和 C 程式庫。

使用 90 天企業試用授權版的平台版客戶,可利用 imq-feedback@sun.com 與 Sun 聯絡,取得 C-API SDK 來使用 C 用戶端功能。技術人員會回覆這些要求並讓 C-API SDK 可透過匿名的 FTP 網站上存 取。在企業授權版 90 天效期之後,客戶仍可建立 C 用戶端,但卻不能連線至平台版代理程式。

C 用戶端功能在不同的作業系統,需要使用特定的編譯器版本,新增新的系統需求至企業版 ( 詳細資 訊請參閱 《Message Queue 安裝指南》 )。C 用戶端功能同時依據 Netscape Portable Runtime (NSPR) 和 Network Security Service (NSS) 程式庫而定。( 在 Message Queue 3.5, C 用戶端功能已 在 Linux Red Hat Advanced Server 2.1 上測試成功。而 NSPR 和 NSS 程式庫版本卻還未得到上述 Linux 版本的認證。)

目前,C-API 並不支援基本認證類型。如果將代理程式設定為使用此認證類型,呼叫 MQCreateConnection 函數將失敗,並返回結果 MQ UNSUPPORTED AUTH TYPE。

C 用戶端功能的說明文件包含了參考文件、程式設計文件和 C-API 用戶端範例。如需更多資訊,請 參閱 《Message Queue C Client Developer 掇 Guide》。

## <span id="page-3-0"></span>Java 用 戸 端津線故障轉移 (企業版)

Message Queue 3.5 支援增強的自動重新連線功能,藉由失敗連線可以還原到原始代理程式和不同的 代理程式 ( 用戶端連線故障轉移 )。重新連線是連至訊息服務而不是特定的代理程式實例。若要實施 此運作方式,您必須設定連線工廠管理物件 (Message Queue 3.5 有新的訊息服務位址規定方案 ), 指定一組代理程式位址 (imqAddressList)。當用戶端運行時間需要建立 ( 或重新建立 ) 連線到訊息 服務時,會依據清單中的優先順序連線至代理程式,直到找到可使用的代理程式或失敗。在這些代 理程式,您可以指定與其中每個代理程式進行連線嘗試的次數 (imqAddressListIterations),和 連線嘗試的間隔時間 (imqAddressListInterval)。

如果自動重新連線是連至代理程式實例而不是原代理實例,失敗 ( 或斷線 ) 代理程式保留的永久性的 訊息和其他狀態資訊也會遺失。這是因為叢集中的許多代理程式實例不是使用共享、高可用性的永 久儲存。然而,您可以透過用戶端運行時間自動重新連線到不同代理程式實例的功能建立恢復方案, 其中備份代理程式或代理程式叢集可用於 (不完整)防故障備用保護。

同時,如果自動重新連線啓動的話,Message Queue 3.5 會在連線失敗時保留*暫存*目標,以防用戶端 重新連線存取的可能性。暫存目標將被當作其他實體目標一樣對待;這可能會需要您定期清除代理 程式不使用的所有暫存目標。

如需更多資訊,請參閱 《Message Queue Java Client Developer 掇 Guide》。

Message Queue 以前支援自動重新連線功能,若連線失敗時,用戶端運行時間能自動重新連線至代 理程式,除非是重新連線時,代理程式中的用戶端狀態無法完全復原(例如,使用異動階段或暫存 目標的時候,用戶端狀態只在連線期間存在 )。

### <span id="page-3-1"></span>增强化理程式乳息流量控制

代理程式引入的增強功能可以更好地控制進入目標的訊息流量,並能避免產生訊息的速度快於使用 訊息的速度之情況發生。(除此之外,新的 Message Queue 3.5 功能能協助*清除*目標中的訊息流量瓶 頸。請參閱第 5 頁 「增強 Java [用戶端流量控制」](#page-4-0)和第 7 [頁 「增強佇列傳送策略](#page-6-1) ( 企業版 )」。)

代理程式的訊息流量增強包含:

- 限制目標相關的生產者數量。目標現在有新的 maxNumProducers 屬性;在達到數量限制 時,就不能為目標建立新的生產者。
- 在目標達到 maxTotalMsgBytes 和 maxNumMsgs 限制時,會啟動新的、可配置的限制和限制 行為。特別是實現了下列變更:
	- 擴充 maxTotalMsgBytes 和 maxNumMsgs 的目標屬性爲主題目標 ( 過去僅適用於佇列目 標 )
	- 為*自動建立*的目標啓動 maxTotalMsgBytes 和 maxNumMsgs 設定。
- ❍ ( 企業版 ) 允許管理員在達到上述限制時,可選擇回覆運作方式。您可以指定下列運作方 式:減緩生產者 (FLOW CONTROL)、抛出最舊的訊息 (REMOVE OLDEST)、根據訊息的時 間,抛出最不重要的訊息 (REMOVE LOW PRIORITY), 和 / 或抛出最新的訊息 (REJECT\_NEWEST)。
- 生產者流量控制限制行為的實施 (FLOW CONTROL) 是根據*每一個生產者*而非基於每一個 連線。( 過去的實施是當目標中收到太多訊息時,關閉所有連線的生產者。) 對生產者的 流量控制只會關閉那些存取大量目標的連線生產者,而其他的連線生產者仍可傳送訊息 至其他的目標。
- 允許管理員能暫停 ( 和繼續 ) 一個特定的目標。您可以暫停生產者與目標或目標與使用者間的 訊息傳送,或兩者都暫停。這是經中 2 個新的 imgcmd 子指令來執行的:pause 和 resume, 詳述說明如下:
	- ❍ imqcmd pause dst -n myQueue -t q -pst PRODUCERS
	- ❍ imqcmd resume dst -n myQueue -t q

如需更多資訊,請參閱 《Message Queue 管理指南》。

#### <span id="page-4-0"></span>增強 Java # 戸端流量控制

Message Queue 3.5 用戶端運行時間在管理訊息流量時,既基於每個使用者也基於每個連線。您可以 對每一個使用者設定緩衝訊息數量限制,避免其他使用者對任一使用者的衝擊。這個功能同樣適用 在佇列傳送給多使用者的情況,讓您可以平衡多個使用者間的訊息傳送。也有助於 Message Queue 用戶端運行時間管理記憶體資源。

新的連線 factory 屬性,imqConsumerFlowLimit,對所有使用者共享一個共有連線時,限制每個*使* 用者的緩衝訊息數量。當使用者緩衝訊息的數量低於 imqConsumerFlowLimit 的臨界值百分比時 (imqConsumerFlowThreshold),代理程式會向用戶端運行時間傳送另一批次訊息讓該用戶來使用。 若所有連線使用者的緩衝訊息總數超過 imqConnectionFlowLimit,連線上的訊息傳送會停止,直 到訊息總數低於連線限制為止。

( 過去實施的用戶端運行時間流量控制,是讓您設定用戶端運行時間中緩衝、等待使用的訊息數量限 制 (imqConnectionFlowLimit)。這個功能的目的是限制用戶端對緩衝訊息的記憶體使用,讓使用速 度慢的用戶端不會因為記憶體不足而當機。這個功能在連線層級實施;也就是說,當連線是支援多 個使用者時,單一使用者的大量訊息會阻止其他使用者的訊息接收。)

如需更多資訊,請參閱 《Message Queue Java Client Developer 掇 Guide》。

#### <span id="page-4-1"></span>新的目標度量

Message Queue 3.5 增強了按目標追蹤訊息和使用者的能力,以便更好地監控記憶體及其使用情況。

新的度量是以新的 imqcmd metrics dst 子指令輸出顯示的。這個指令顯示針對訊息和使用者的累 積總數 (自開始採樣以來)、現有數值、平均數值 (根據採樣計算得出)和尖峰值 (自開始採樣以 來)度量。

例如,imqcmd metrics dst -m ttl 指令會傳回下列資訊:

- 訊息流量
	- ❍ 訊息流入量:累積總數,比例
	- ❍ 訊息流出量:累積總數,比例
- 儲存在代理程式中的訊息 ( 在記憶體或永久儲存區的未通知訊息 )
	- ❍ 訊息數量:現有值,尖峰值,平均值
	- ❍ 訊息位元組:現有值,尖峰值,平均值
- 目前最大的訊息,位元組

imqcmd metrics dst -m con 指令會傳回下列資訊:

• 使用中的使用者數量:現有值,尖峰值,平均值 ( 請參閱第 7 頁 「 增強佇列傳送策略 ( 企業 [版](#page-6-1) ) 」 )

• 備份使用者數量:現有值,尖峰值,平均值 ( 請參閱第 7 頁 「增強佇列傳送策略 ( 企業版 ) 」) 如需更多資訊,請參閱 《Message Queue 管理指南》。

### <span id="page-5-0"></span>ᇻᆄᅱ API ( Ҿހ(

Message Queue 3.5 提供了基於訊息的 API,遠端 ( 或本機 ) 的 JMS 用戶端可以方便的監控和分析 代理程式度量。API 是根據能產生代理程式度量資訊,Java VM,和個別目標訊息的代理程式而來 的 ( 請參閱第 5 頁 「 新的目標度量 」 )。當一個或多個使用者訂閱這些目標時, 訊息會依據監控的 實體傳送至特定的主題目標。使用者可以使用標頭屬性 ( 類型 ) 過濾擷取訊息,之後再擷取訊息中 的度量資訊。

如需更多資訊,請參閱 《Message Queue 管理指南》和 《Message Queue Java Client Developer 掇 Guide》。

( Message Queue 以前僅支援 Message Queue 管理公用程式在本機記錄代理程式度量資料日誌和遠 端查詢度量資訊。儘管這些功能提供了重要的度量資料,但對簡化此類資料的分析並無幫助。)

### <span id="page-5-1"></span>JMS Message Queue 資源配接卡 (J2EE 應開程式 作服器过援)

Message Queue 3.5 包含了 JMS 資源配接卡, 用於將 Message Queue JMS 訊息服務外掛到任何相容 的 J2EE 應用程式伺服器中。

資源配接卡是一個能將附加功能外掛到 J2EE 應用程式伺服器中的標準方式 (通過連線至 EJS、訊息 傳送系統等等),它與 J2EE Connector Architecture Specification (JCA 1.5)相容。例如,該架構允 許任何 J2EE 應用程式伺服器通過連線到任何執行 JCA 1.5 的 JMS 提供者來支援 JMS 訊息傳送:已部 署並正在應用程式伺服器環境中運行的 J2EE 元件可使用外掛的 JMS 提供者 (用戶端運行時間和伺 服器)來交換 JMS 訊息。

如需更多資訊,請參閱 《Message Queue 管理指南》。

### <span id="page-6-0"></span>自言訊息確認

Message Queue 目前支援 IMS CLIENT\_ACKNOWLEDGE 用戶端確認模式, JMS 用戶端可以採用 這種模式清楚地確認訊息的使用。在 CLIENT\_ACKNOWLEDGE 模式,用戶端呼叫訊息物件的 acknowledge() 方法,致使階段作業確認自上次呼叫該方法以來它所使用的所有訊息。

Message Queue 3.5 讓您透過 個別訊息的回應,來增強這個運作方式。也就是說,您可以僅確認特 定的訊息,而不必確認到該時間為止所使用的整批訊息。這通過在程式碼中將訊息物件強制類型轉 換為特殊的 Message Queue 訊息類型,並對該類型呼叫新的 acknowledge () 方法實現。

如需更多資訊,請參閱 《Message Queue Java Client Developer 掇 Guide》。

#### <span id="page-6-1"></span>壇強佇列傳送箭祗(企業版)

佇列傳送多個使用者的實施原有的三種完全不同的佇列傳送策略 ( 單一、故障轉移和循環 ) 已經變更 了。Message Queue 3.5 使用了更常用的方法,這種方法可使得一組可配置的使用中 (和備份) 的使 用者之間達成傳送的負載平衡。Message Queue 3.5 的實施是根據下列新的目標屬性:

- maxNumActiveConsumers: 指定使用佇列負載平衡發送的使用者數量 ( 一個或數個 )
- maxNumBackupConsumers: 指定使用中的使用者失敗時,取代使用中的使用者之備份使用 者數量 ( 沒有或數個 )。

(如果使用者的數量超過上述 2 個屬性的總數,新的使用者會被拒絕。)

Message Queue 平台版能支援最多 2 個使用者的負載平衡佇列發送,而企業版則是無使用者人數的 限制。

新的負載平衡機制會計算不同使用者的訊息使用率。方式如下:

• 目標中的初始佇列訊息數量是 ( 依照註冊目標的順序 ) 以可配置大小的批次 ( 目標的 consumerFlowLimit 屬性 ) 路由至使用中的使用者。傳送這些訊息後,在使用者變為可用後 ( 就是當使用者確認以前傳送給他們的所有訊息後 ),到達目標的其他訊息會逐一地路由至使 用者。如果一個使用中的使用者失敗,第一位備份使用者就會變成使用中,並取代失敗使用 者的工作。

• 在代理程式叢集環境中,傳送機制可設置為本地使用者優先。新的目標屬性 localDeliveryPreferred 讓您指定只有在本機代理程式 ( 即建立目標的代理程式 ) 中沒有 使用者時,才能將訊息傳送至遠端的使用者。這能在您路由至遠端用戶端 ( 透過各自的主代 理程式 ) 可能導致流量變慢時,增加工作效能。( 這個屬性需要目標範圍不設為只限本地傳 送 - 請參閱第 8 [頁 「加強叢集效能](#page-7-0) ( 企業版 )」。)

如需更多資訊,請參閱 《Message Queue 管理指南》。

# <span id="page-7-0"></span>1口強叢集 效能 (企業版)

在代理程式叢集環境中,目標會被複製到所有代理程式上,這樣即使只有小部分訊息要傳送給任何 給定的使用者時 (例如,使用選取條件的長期訂閱者,或負載平衡佇列傳送中涉及的佇列接收者), 傳送給這些目標的所有訊息都會被轉寄到其使用者已向這些目標註冊的代理程式中。這種代理程式 間的流量會造成大量的訊息,特別是在新使用者開始使用時。若要減少叢集中代理程式間過多的流 量, Message Queue 3.5 引入以下增強功能:

- 使用新的流量控制機制,管理訊息到連線使用者的傳送。也就是說,*使用者*會管理訊息 ( 從 目標到用戶端運行時間 ) 傳送,避免在代理程式間傳遞不必要的訊息。( 這些機制同樣能協 助防止用戶端運行時間的阻塞 - 請參閱第 5 頁 「增強 Java [用戶端流量控制」](#page-4-0) )。
- 將佇列傳送實施變更為多個使用者 ( 請參閱第 7 [頁「增強佇列傳送策略](#page-6-1) ( 企業版 )」),以減少 不必要的代理程式間的訊息流量。此實施包含了新的佇列目標屬性 localDeliveryPreferred,該屬性能讓您在佇列傳送至多個使用者時,指定本地使用者的 優先順序高於遠端使用者 ( 請參閱第 7 [頁 「增強佇列傳送策略](#page-6-1) ( 企業版 )」 )。

如需更多資訊,請參閱 《Message Queue 管理指南》。

## <span id="page-7-1"></span>本機目標(企業)

新的目標屬性 isLocalOnly,用於指定僅限將訊息傳送到本地使用者 ( 即連線至建立目標代理程式 的使用者 ),本地使用者是相對於叢集中其他代理程式的連線使用者。同樣的,它只能接收本機生產 者傳送的訊息。您可以利用這個屬性在叢集中的不同代理程式上,建立相同名稱但獨立的、非互動 式的目標,並設定類似故障轉移方法,這樣,訊息被傳送至兩個目標,以防其中一個傳送失敗。

如需更多資訊,請參閱 《Message Queue 管理指南》。

### <span id="page-7-2"></span>るまん 理程式叢集 (企業版)

在要求用戶端和訊息伺服器間的安全的加密訊息傳送的情況下,Message Queue 3.5 支援叢集中代理 程式間的安全訊息傳送。若要在叢集中實現安全且加密的傳送訊息,您必須將內部叢集連線服務設 定為使用 SSL 的傳輸協定。

如需更多資訊,請參閱 《Message Queue 管理指南》。

#### <span id="page-8-0"></span>增強永 久儒存 医弥能

Message Queue 中的 Message Queue 3.5 平面檔資料儲存區和 JDBC 相容的資料儲存區已做變更, 增進了效能。這些加強在下面兩個小節中會有說明。如需更多資訊,請參閱 《Message Queue 管理 指南》。

#### ϣࡌុ܄ *)* ѳय़ᔞၗᓯӸ *)*

 Message Queue 平面檔資料儲存區的加強效能,涉及資料格式的內部變更,從 Message Queue 3.01 ( 或更早版本 ) 升級到 Message Queue 3.5 時資料格式的變更只是表面變更。

當 Message Queue 3.5 代理程式實例首次啓動,並參照較早版本的檔案儲存區時,檔案儲存的移轉 便會自動執行。較早版本的檔案儲存區副本會儲存在實例目錄中,而您必需在移轉完成後,手動刪 除它。如果要自動移除較早版本的檔案儲存區(如果沒有足夠的磁碟空間存放兩個儲存副本時),您 可以使用新增的選項啓動 3.5 版本的代理程式,如下列指令所示:

imqbrokerd -upgrade-store-nobackup

(upgrade-store-nobackup 間沒有空格。)

新的平面檔資料儲存區根目錄已變更,從:

```
…/instances/instanceName/filestore/
```
變更為:

…/instances/*instanceName*/fs350/。

除此之外,Message Queue 指令公用程式 (imqcmd) 已增強來提供檔案儲存度量:

imqcmd metrics dst -n *destName* -t *type* -m dsk

同時 imqcmd 會包含新的壓縮指令:

imqcmd compact dst -n *destName* -t *type*

#### **タ掛持續性 (JDBC™相28 的資料健存區)**

Message Queue JDBC 相容的資料儲存區在 Message Queue 3.5 中已變更,以支援代理程式記憶體管 理增強功能 ( 請參閱第 4 [頁 「增強代理程式訊息流量控制」、](#page-3-1)第 5 [頁 「新的目標度量」](#page-4-1) ) 和更多的資 料庫供應商。支援增強的記憶體管理的修改 ( 依目標分類訊息 ) 是不需做任何設定的模式變更,而其 他資料庫供應商支援則涉及如何設定外掛永久性變更。

當首次啓動帶有較早版本永久儲存區的 Message Queue 3.5 代理程式實例時,會自動執行 JDBC 相容 儲存區遷移。舊的表格會完整保留,但您需要在移轉完成後,使用新的 imqdbmgr delete oldtbl 指令來手動刪除。如果要自動移除較早版本的表格 ( 如果沒有足夠的磁碟空間存放兩個儲存副本時 ) 您可以使用新的選項啟動代理程式:imqbrokerd -upgrade-store-nobackup。

在支援其他資料庫方面,以前您不能將 SQL 描述自訂為要外掛的 JDBC 相容資料庫 (SQL 描述由內 部產生)。現在 Message Queue 3.5 包含新的實例設定特性,讓您能自訂建立 Message Queue 資料 庫模式的 SQL 程式碼。每一個資料庫表格都有可設定的特性:特性是建立表格的 SQL 程式碼。這些 特性需要利用外掛資料庫來指定適當的資料類型。範例是基於 PointBase 內嵌式資料庫提供的,而 非較早的 Cloudscape 資料庫。

#### <span id="page-9-0"></span>特定胄例的晟登和授權

預設情況下,Message Queue 3.5 會為每個實例提供各自基於檔案的使用者儲存庫和存取控制檔案, 兩者都放置在標準位置:…/instances/*instanceName*/etc/。這兩個檔案會在代理程式實例首次啟 動時建立。如果代理程式在舊的位置發現這兩個檔案 ( 通常是從舊版本升級時 ),便會將檔案複製到 實例特定位置。如果代理程式在舊的位置沒有發現這兩個檔案 ( 通常是新的安裝 ), 便會在特定實例 位置儲放預設版本的檔案。

為支援特定實例使用者儲存庫,使用者管理員公用程式 (imqusermgr) 已新增一個 -i instanceName 選項,指定每個 imqusermgr 指令應用於哪個特定實例使用者儲存庫。

如需更多資訊,請參閱 《Message Queue 管理指南》。

( 先前的預設值是,一台電腦上的所有代理程式實例共享相同的基於檔案的使用者儲存庫 ( 因此用戶 端登入密碼相同 ) 和相同的存取控制檔案。但您可以設定代理程式實例以使用特定的 LDAP 使用者 儲存庫位置或存取控制檔案,兩者均可在實例配置檔案中指定。}

#### <span id="page-9-1"></span>基於 RPM 的 Linux み 装

在 Linux 上安裝 Message Queue 3.5 是利用 Red Hat 套裝軟體管理程式 (RPM) 執行的, 它是一個指 令行驅動套裝軟體管理系統,能夠安裝、移除、驗證、查詢和更新套裝軟體 (RPM)。

除此之外,在 Linux 上的 Message Queue 安裝目錄結構已變更為和 Linux 的非隨附產品標準位置相 符。( 根據產品是作業系統的隨附產品還是非隨附產品,Solaris™ 和 Linux 平台有一些相應的標準安 裝位置。) 特別是,在 Linux 上不再有 Message Queue 的安裝根目錄,這與在 Solaris 上情況相同。

如需更多資訊,請參閱 《Message Queue 安裝指南》。

#### <span id="page-9-2"></span>も援 Solaris 作当系統, X86 平内間

在 Solaris 9, Message Queue 3.5 可支援 X86 處理器和 SPARC 處理器。

# 硬體環境體需求

這次發行版本所需要硬體和軟體、支援產品和平台會在 《Message Queue 安裝指南》中詳述。

# <span id="page-10-0"></span>こ 修復的錯訳

下列章節包含已修復錯誤的簡短說明:

- 第 11 [頁的表](#page-10-1) 2 說明在 Message Queue 3.5 SP1 中修復的錯誤。
- 第 12 [頁的表](#page-11-0) 3 說明在 Message Queue 3.5 中修復的錯誤。

下列較早修復的錯誤清單:

關於 Message Queue 3.0.1 Service Pack 2 的資訊, 請參閱 《Message Queue 3.0.1 Service Pack 2 版本說明》:

http://docs.sun.com/coll/S1\_MessageQueue\_301\_SP2 和 http://docs.sun.com/coll/S1\_MessageQueue\_301\_zh\_TW?l=zh\_TW

- 關於 Message Queue 3.0.1 的資訊,請參閱 《Message Queue 3.0.1 版本說明》: http://docs.sun.com/coll/S1\_MessageQueue\_301
- 關於 Message Queue 3.0 的資訊,請參閱 《Message Queue 3.0 版本說明》:

http://docs.sun.com/coll/S1\_MessageQueue\_30

如需關於錯誤修正的詳細資訊,您可以在 Java Developer Connection 網站檢視完整報告:

http://developer.java.sun.com/developer/bugParade

# Message Queue 3.5 SP1 上由修復

[表](#page-10-1) 2 列出並說明在 Message Queue 3.5 SP1 修復的錯誤。( 第 12 [頁的表](#page-11-0) 3 列出並說明在 Message Queue 3.5 修復的錯誤。)

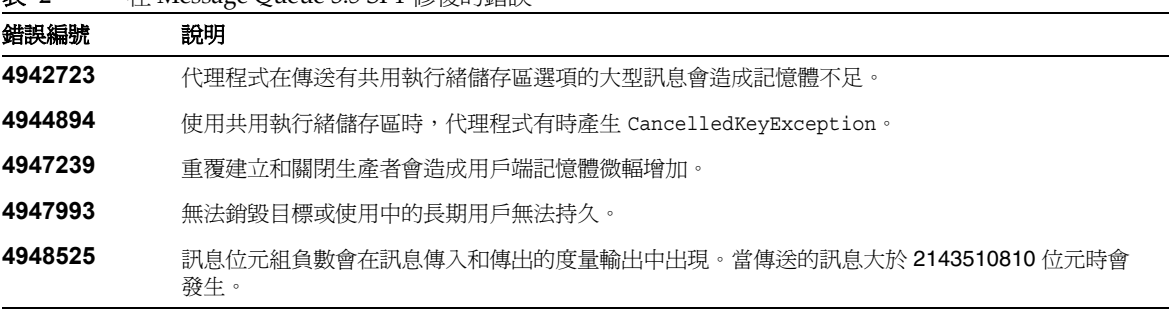

<span id="page-10-1"></span>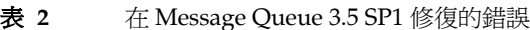

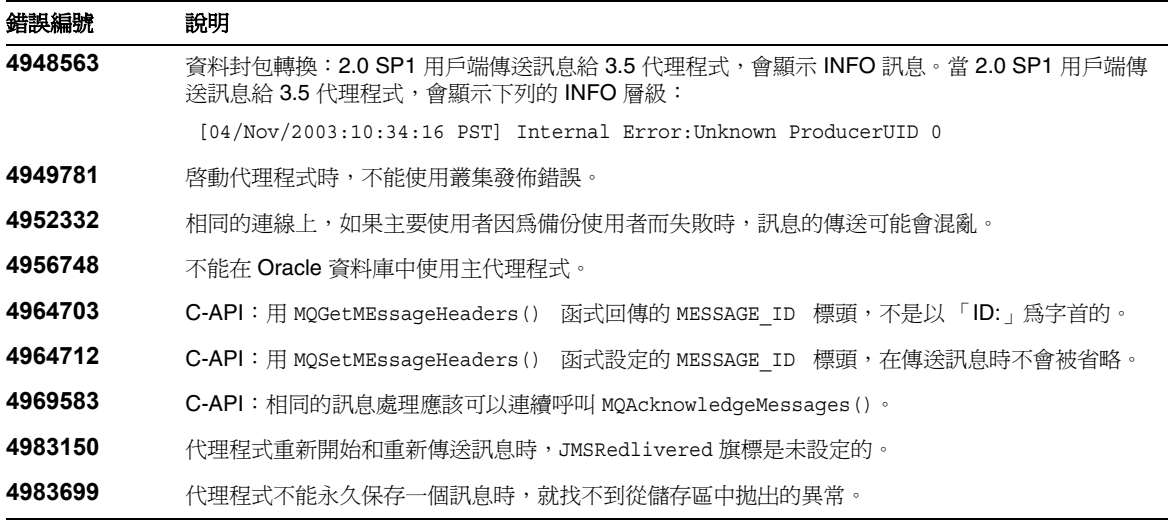

#### 表 **2** 在 Message Queue 3.5 SP1 修復的錯誤 *(* 續 *)*

# Message Queue 3.5 上的修復

[表](#page-11-0) 3 列出並說明在 Message Queue 3.5 上修復的錯誤。

<span id="page-11-0"></span>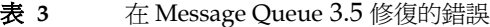

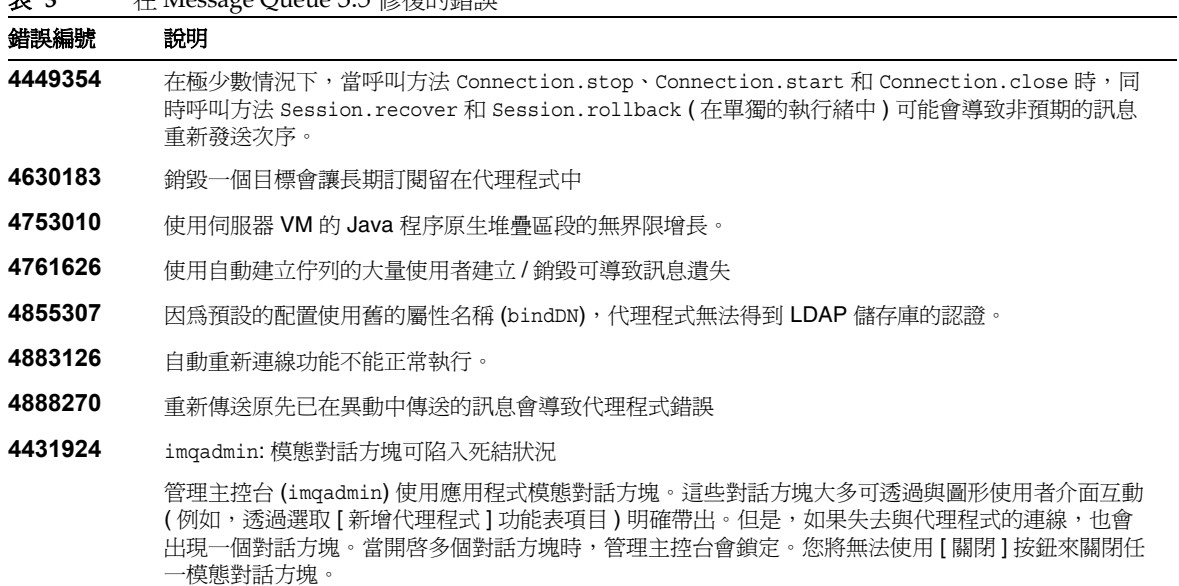

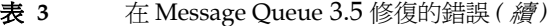

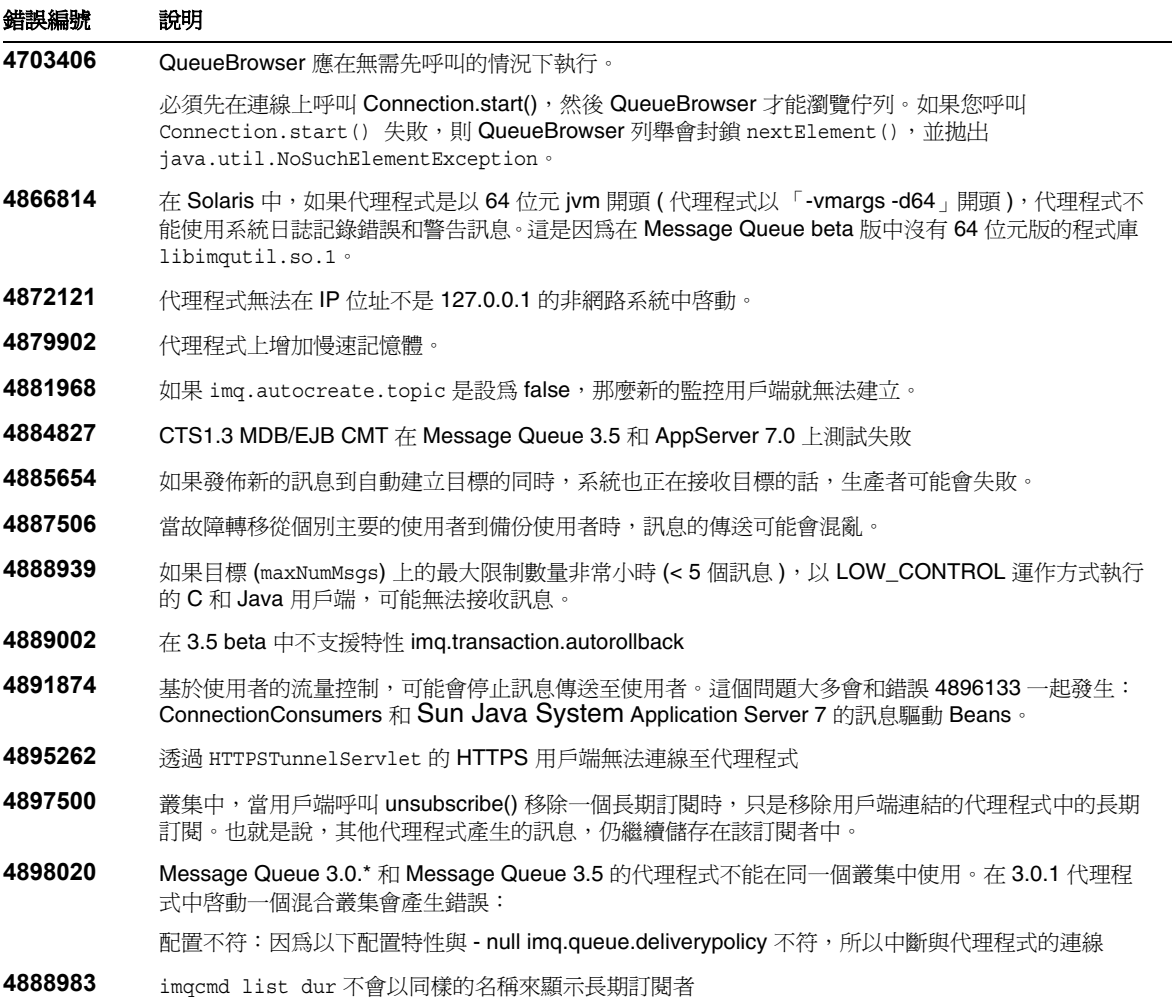

# <span id="page-12-0"></span>重要資訊

本節包含主要產品文件中沒有的最新資訊。本節包含下列主題:

- [安裝注意事項](#page-13-1)
- [相容性問題](#page-13-0)

• [說明文件更新](#page-17-0)

# <span id="page-13-1"></span>另裝注意事項

關於與 Solaris、Linux 和 Windows 平台上安裝 Message Queue 相關的系統需求、支援的軟體平台 和產品、安裝前的指示、升級程序和所有其他資訊,請參閱 《Message Queue 安裝指南》。

# <span id="page-13-0"></span>相恋性問題

本節包含 Message Queue 3.5 SP1 和 Message Queue 3.5 中的相容性問題。

### 県 Message Queue 7 - 主要版次相關的問題

下列是在 Message Queue 下一主要版次上可能會引入的不相容變更。現在提供這個資訊是為了讓您 對這些變更做好準備。

- Message Queue 用戶端已不再支援所有 J2SE 1.3 版本。但仍可支援 J2SE 1.4 版本。
- 所有的 Message Queue 指令行介面將會修改,以移除提供密碼作為指令行引數的選項。例 加:

imqbrokerd -ldappassword <passwd> imqcmd -p <passwd>

將會提供指定密碼的替代機制。

- 代理程式的記錄檔格式將會變更。套用現有格式的應用程式將無法使用。
- 作為 Message Queue 一部分安裝的個別檔案的安裝位置也將有所改變。這可能會造成使用 目前位置的某些 Message Queue 檔案的應用程式無法執行。
- imqkeytool 程式會自產品中移除。取而代之,將支援 J2SE keytool。
- 使用早於 Message Queue 下一主要版次的 Message Queue 用戶端,將不能存取新版本產品 所提供的新功能。
- 在已回應的訊息中,若 C 用戶端 ( 使用 MQ CLIENT ACKNOWLEDGE) 呼叫 MQAcknowledgeMessages() 函式時,不會產生錯誤。這個運作方式可能改變。

#### Message Queue 3.5 白問題

Message Queue 3.5 通常與 Message Queue 3.0 ( 以及後續的 3.0.1、3.0.1 Service Pack 1 和 3.0.1 Service Pack 2) 是相容的。但是,代理程式屬性、管理的物件、永久性的架構、檔案位置和管理工具 都已變更,可能影響從 Message Queue 3.0 各版本升級到 Message Queue 3.5。

Message Queue 3.5 安裝作業不會移除或覆寫 Message Queue 3.0 的 IMQ\_VARHOME 目錄。目錄中包 含了配置和與安全相關的檔案。大部份的資料與 Message Queue 3.5 相容,且可以按照《Message Queue 安裝指南 》中的說明保留。

當您從 Message Queue 3.0 升級至 Message Queue 3.5 可能遇到的問題,說明如下:

- [代理程式相容性](#page-14-0)
- [特性和屬性的變更](#page-14-1)
- 公用的 jar [檔案位置](#page-17-1)

關於管理物件相容性、用戶端相容性以及管理工具相容性的其他資訊,請參閱 《Message Queue 安 裝指南》。

## <span id="page-14-0"></span>*化理程式相*落*性*

Message Queue 3.5 代理程式與 Message Queue 3.0 代理程式互通, 但是代理程式屬性和永久儲存架 構都已變更。部份 Message Queue 3.0 資料仍與 Message Queue 3.5 相容。如需更多資訊,請參閱 《Message Queue 安裝指南》。

### <span id="page-14-1"></span>׳ᡂޑ܄ឦک܄

本節包含 Message Queue 3.5 中的代理程式特性、目標屬性和連線 factory 屬性之變更摘要。

**代理程式特性** 下列表格詳述 Message Queue 3.5 中的新的特性、拒絕特性和特性名稱變更。若需 詳細資訊,請參閱 《Message Queue 管理指南》的第 2 章。

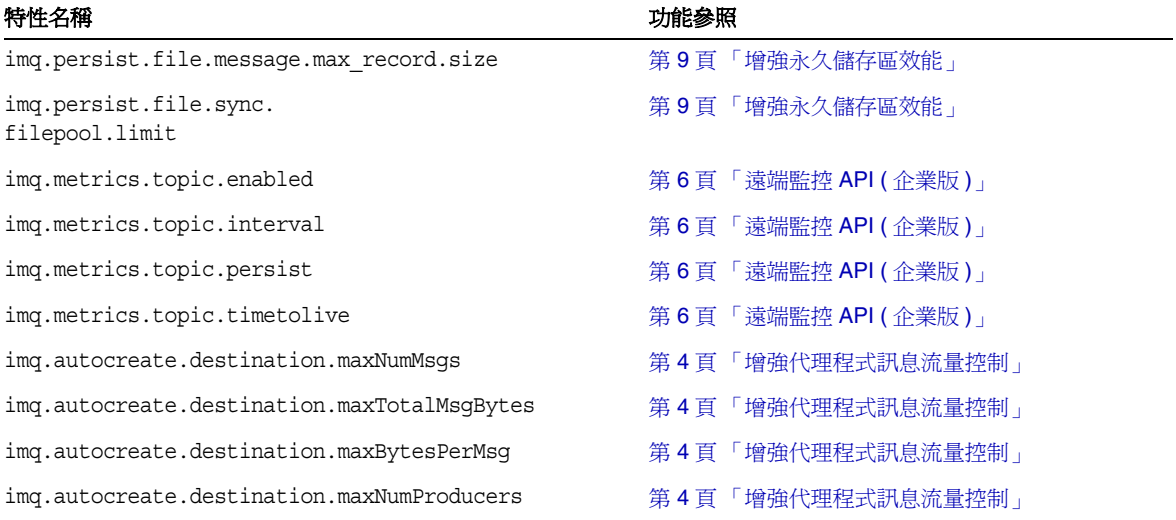

#### 表 **4** 新的 Message Queue 3.5 代理程式特性

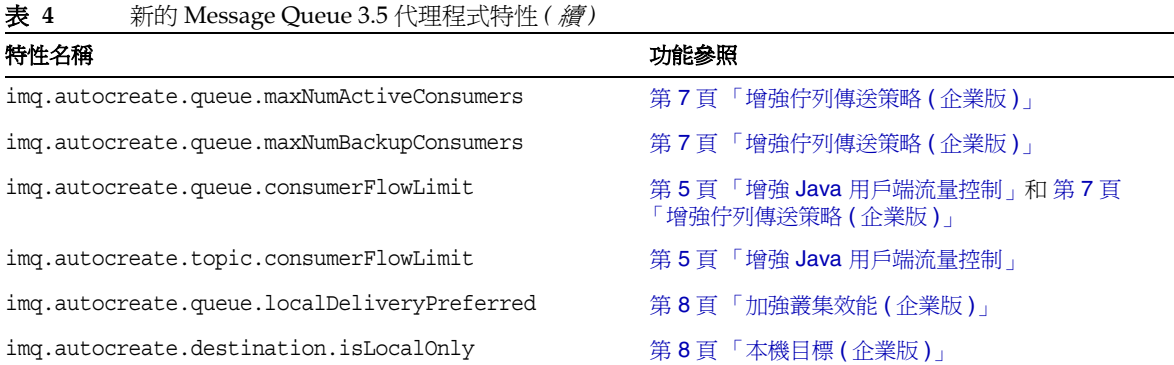

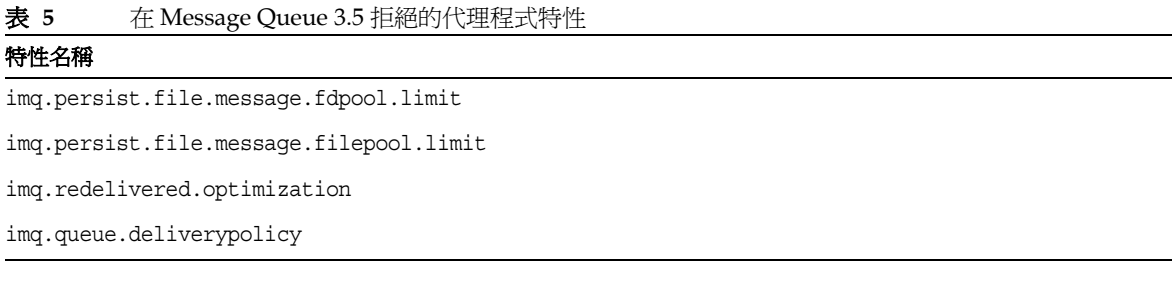

下列表格詳述在 Message Queue 3.5 中, 新的和拒絕的目標屬性。若需詳細資訊,請參閱 《Message Queue 管理指南》的第 6 章。

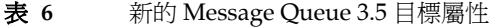

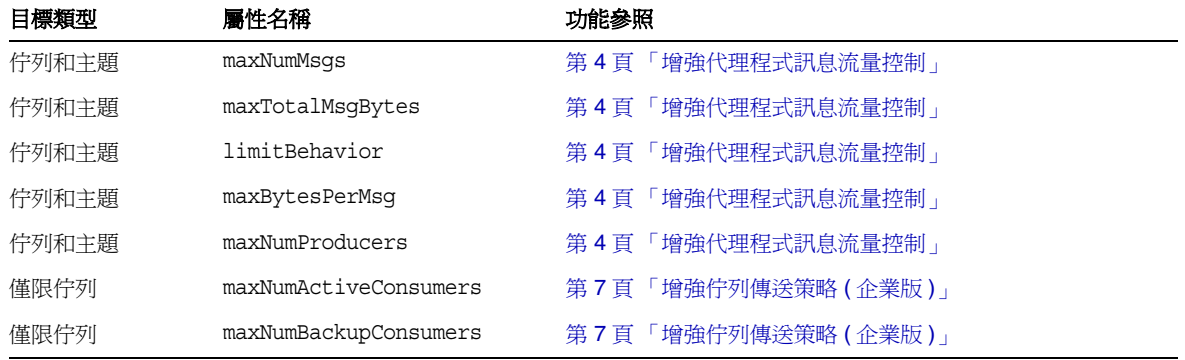

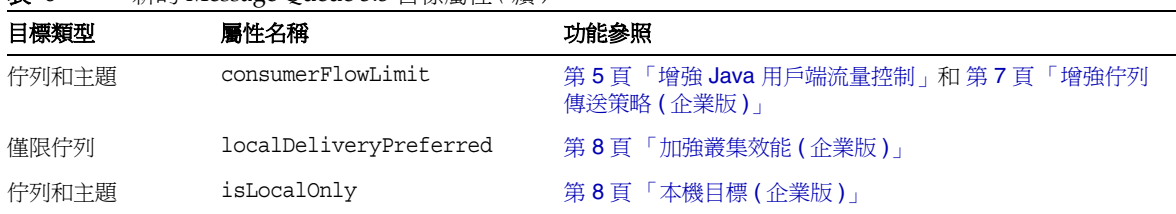

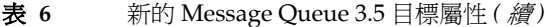

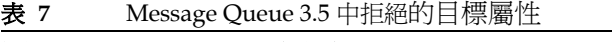

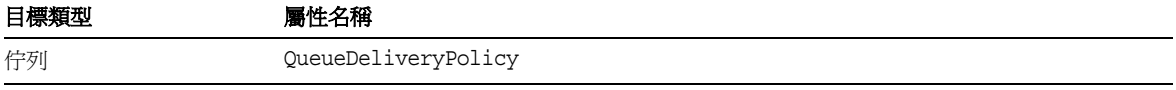

連線 **Factory** 屬性 下列表格詳述 Message Queue 3.5 的新連線 Factory 屬性。若需詳細資訊,請參 閱 《Message Queue Java Client Developer 掇 Guide》的第 4 章。注意:在 Message Queue 產品 下一主要版次上市前, Message Queue 3.5 仍支援 Message Queue 3.0 版的連線 Factory 屬性。

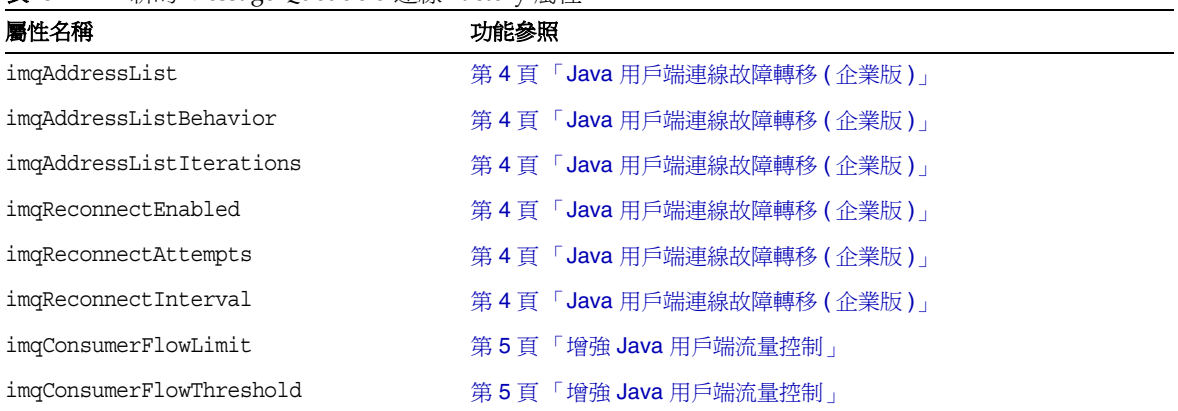

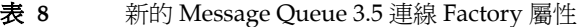

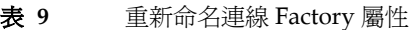

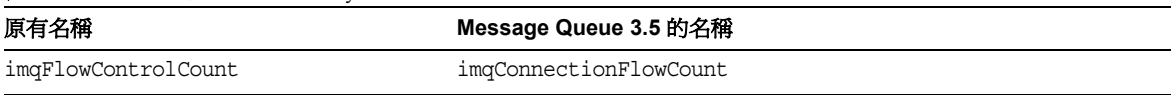

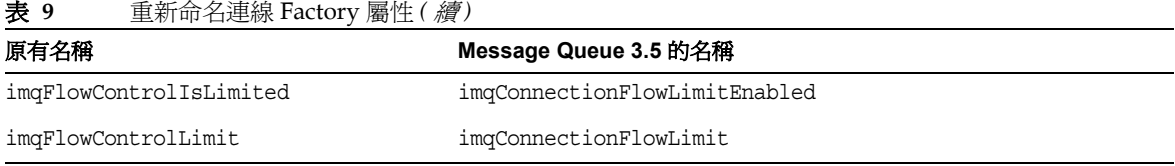

## <span id="page-17-1"></span>*公胜 由 jar 檔* 位置

在 Solaris 平台上,Message Queue 3.0.1 的公用 .jar 檔案位置已從 Message Queue 3.0 (/usr/share/lib/imq/) 移至:/usr/share/lib。在 Message Queue 3.0.1 /usr/share/lib/imq/ 中已移動的 jar 檔案引入的符號連結已被移除。

這適用於以下 .jar 檔案:

- jms.jar
- imq.jar
- imqxm.jar
- activation.jar
- saaj-api.jar
- saaj-impl.jar
- mail.jar
- commons-logging.jar
- jaxm-api.jar
- fscontext.jar

# <span id="page-17-0"></span>割用する 新

本節描述版本 3.5 SP1 和版本 3.5 中對 Message Queue 說明文件所做的變更。

# 3.5 SP1 版 的 @ p

下列 Message Queue 3.5 SP1 的說明文件是從產品的版本 3.5 更新的:

# ■ 装指産

《Message Queue 安裝指南》已更新,以反應商標的變更和平台支援資訊。

### 岔理指座

《Message Queue 管理指南》已重新命名 ( 原名為:《*Message Queue* 管理員指南》 ),並已更新以反 映品牌變更。這個文件同時包含說明效能監控的延伸、更新章節。

## *Java* ҔЊᆄ໒วΓࠄࡰ

《Message Queue Java Client Developer 掇 Guide》被更新以反映品牌的變更。

# *C # 戸端開発 | 冒指座*

《Message Queue C Client Developer 掇 Guide》被更新以反映品牌的變更。

# ׳ᡂޑ 3.5 ҁހ

下列 Message Queue 3.5 的說明文件是從版本 3.0.1 更新的。這些已更新的文件,可在 Message Queue 3.5 說明文件網站找到 http://docs.sun.com/coll/S1\_MessageQueue\_35。

## 另 禁指産

Message Queue 3.5 的產品包含更新的 《Message Queue 安裝指南》。包含了新的軟體需求、 Solaris 安裝指南的變更、Linux 使用 Red Hat 套裝軟體管理程式 (RPM) 的新安裝程序和安裝目錄結 構,以及 Windows 安裝上的次要變更。

更正:關於外掛持續性的支援,在表 1-2 中,指出 Message Queue 支援 PointBase 4.5 的版本。而實 際的支援版本是 PointBase 4.8 版。

### *管理冒指症*

Message Queue 管理指南 已更新,並包含 Message Queue 3.5 的變更 ( 請參閱第 2 頁 「 這個章節描 述了 [Message Queue 3.5 SP1](#page-1-1) 和前一版本 Message Queue 3.5 的變更。」 )。

### *Java* ҔЊᆄ໒วΓࠄࡰ

《Message Queue Java Client Developer's Guide》包含以前的 《Message Queue Developer's Guide》中的大部分內容,並已更新,包含 Message Queue 3.5 中的變更 ( 請參閱第 2 [頁 「這個章節](#page-1-1) 描述了 [Message Queue 3.5 SP1](#page-1-1) 和前一版本 Message Queue 3.5 的變更。」 )。

# *C # 戸端開発 | 冒指座*

《Message Queue C Client Developer's Guide》是新增至 Message Queue 說明文件集的新書,說 明如何建立 Message Queue C 用戶端應用程式。

# <span id="page-19-0"></span><u>ငံ နဲ ငူးရွ<del>ှ</del> ငိုး</u><br>၁ နိုင်းရွှင်း

本節說明 Message Queue 3.5 SP1 和 Message Queue 3.5 的已知問題、限制和錯誤。因為 3.5 SP1 只 是 Message Queue 3.5 的品牌重命名版本,因此本節介紹的資訊可適用於這兩個版本。

有關目前錯誤清單、錯誤狀況以及解決方法,Java Developer Connection™ 成員應參閱 Java Developer Connection 網站上的 [Bug Parade] 頁面。在您報告新的錯誤前,請先檢視此網頁。儘管 此處未列出所有的 Message Queue 錯誤,但如果您想知道問題是否已報告,這是個不錯的起點。

相關的網頁為:

http://developer.java.sun.com/developer/bugParade

附註 Java Developer Connection 的會員資格是免費的,但卻需要註冊。Sun 的 「For Developers」網頁上會提供有關如何成為 Java Developer Connection 成員的詳細資 訊。

若要報告新錯誤或提交功能請求,請將郵件傳送至 imq-feedback@sun.com。

# 民知理事

本節涵蓋了 Message Queue 3.5 SP1 的已知問題。部份的問題已在 Message Queue 3.5 中說明過。本 節根據已知問題適用於 Message Queue 3.5 企業版和平台版或只適用於企業版,將已知問題進行分 組。

# 遙佛 於企業版和平台版

• 因為產品重新建立品牌,先前回傳以下字串的 API:

"Sun ONE Message Queue, Sun Microsystems, Inc."

目前回傳以下字串:

"Sun Java(tm) System Message Queue"

- 因為產品重新建立品牌,在運行時間使用 3.5 SP1 mqcrt 共用程式庫時,使用 MQ 3.5 FCS 編 譯 C 用戶端程式對 MOGetMetaData() 的 MO\_NAME\_PROPERTY 相關的值淮行精進比對時將失 敗。
- 根據儲存區容量的最大值,Windows 平台會設定可經由 TCP/IP 同時啟動的代理程式連線 數目的限制。儲存區是 TCP 堆疊中連線的緩衝區 - 同時啟動的 TCP 連線數目不能超出儲存 區容量。例如,Windows 2000 Professional 將儲存區限制為 5,Windows 2000 Server 將儲 存區限制為 200。
- 如果您使用 Windows XP,會有*輸入*連線的數量限制。對於 Windows XP Professional,可 允許其他電腦同時連結至網路的最大數量為 10。這個限制包括所有的傳輸和資源共享通訊 協定結合。而對 Windows XP Home Edition,可允許其他電腦同時連結至網路的最大數量 為 5。這個限制會影響用戶端連線至執行 Windows XP 代理程式的數量。

任何檔案、列印、已命名的管道或郵件槽的階段作業,在 AutoDisconnect 的時間逾時後, 都會被自動離線;AutoDisconnect 的預設時間為 15 分鐘。當階段作業離線時,10 個連線 中的其中 1 個便可使用,以便其他的使用者也可連結至 Windows XP 系統。因此,在限制為 10 或 5 個連線,沒有大量用於伺服器用涂的系統上,降低 AutoDisconnect 時間可減少問題 的產生。如需更多資訊,請參閱:

http://support.microsoft.com/default.aspx?scid=kb;EN-US;314882

• 您必須至少啟動一次代理程式實例,才能編輯代理程式的實例配置檔案。這是因為只有先啟 動代理程式實例,config.properties 檔案才存在。若要配置代理程式以使用可插接式持 續性或設定其他配置特性,請執行一次代理程式 ( 帶有用於建立代理程式的實例名稱 ) 以建 立 config.properties 檔案:

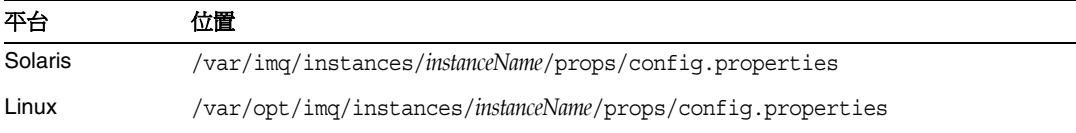

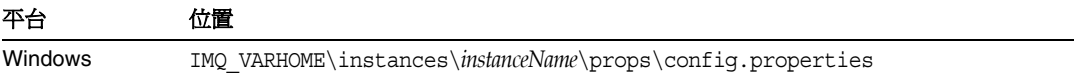

一旦建立 config.properties 檔案,您便可以編輯該檔案以新增任何配置特性值,然後重 新啟動代理程式。

## 僅遙開於企業版

- 此版本僅支援完全連線的代理程式叢集。這意味著,叢集中的每個代理程式必須與叢集中的 每個其他代理程式直接通訊。如果您要使用 imqbrokerd -cluster 指令行引數連線代理程 式,請務必小心以確保包含叢集中的所有代理程式。
- 如果未在代理程式叢集中使用主代理程式,則新增至叢集的代理程式儲存的永久性資訊不會 傳遞至叢集中的其他代理程式。
- 使用 SSL 的連線服務目前僅限於支援自身簽名的伺服器證書,即主機信任的模式。
- 當使用 HTTP 傳輸的 JMS 用戶端突然終止 ( 例如,使用 ctrl -c) 時,代理程式將需要大約一 分鐘來釋放用戶端連線以及所有相關的資源。

如果用戶端的其他實例在這一分鐘內啟動,並且嘗試使用相同的 ClientID、持久訂閱或佇 列,則此實例可能會收到「 用戶端 ID 已在使用」的異常。實際上這不是什麼問題,它只是 上述終止程序的副作用。如果用戶端在延遲大約一分鐘後啟動,則所有作業均可正常執行。

# **ι 知的錯誤**

表 [10](#page-22-0) 列出在 Message Queue 3.5 SP1 未解決的錯誤。

<span id="page-22-0"></span>表 **10** Message Queue 3.5 的已知的錯誤

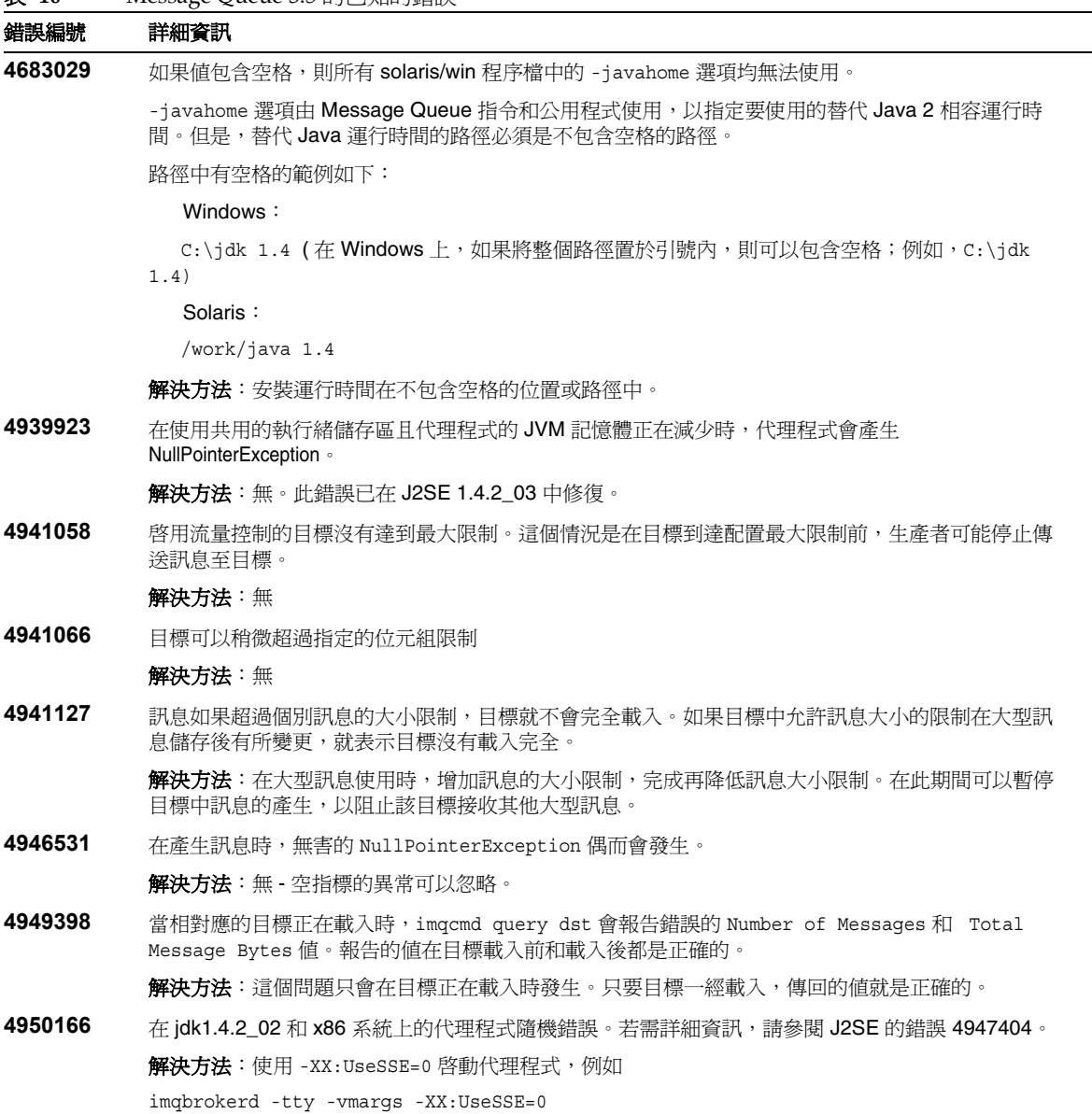

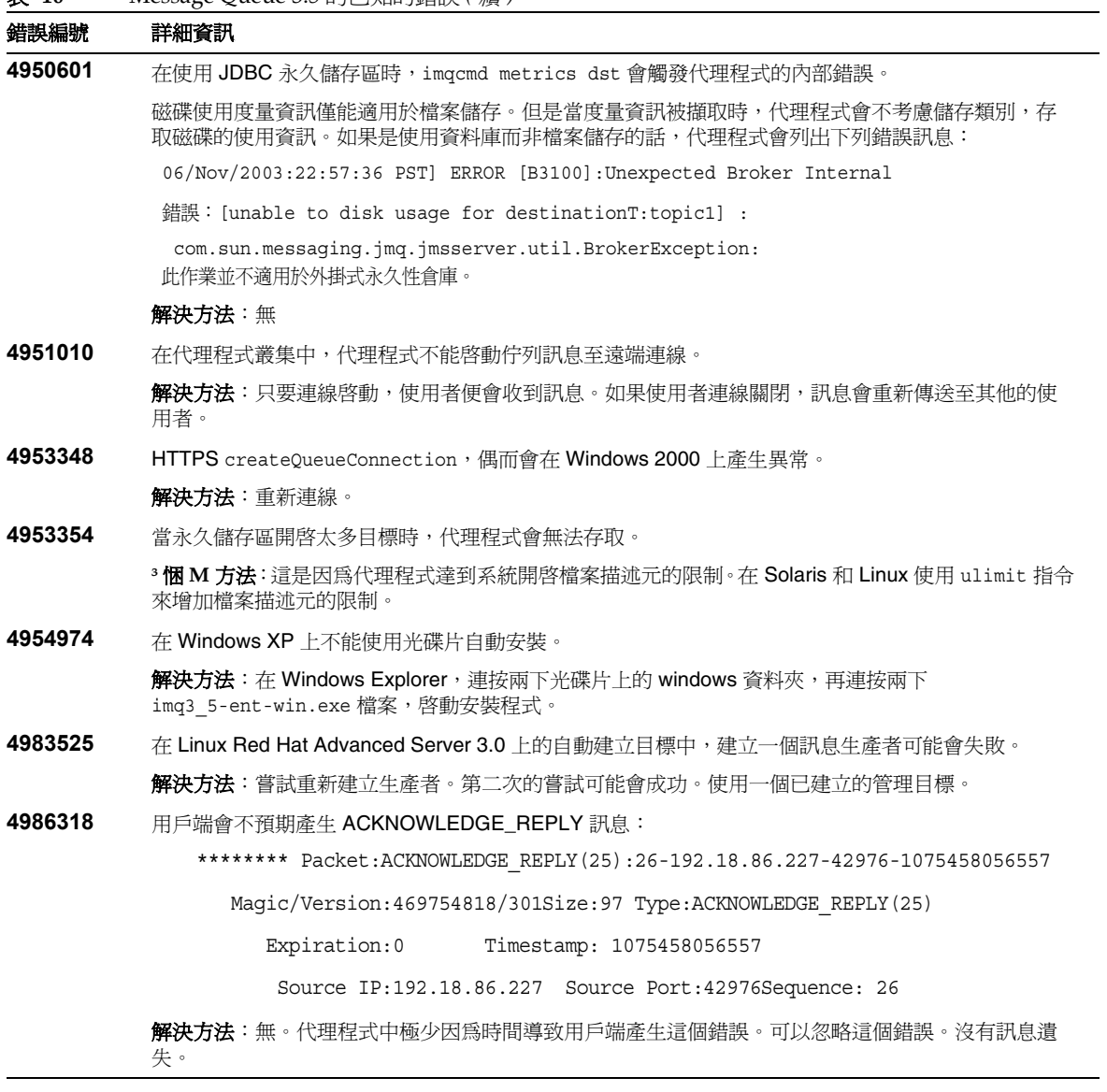

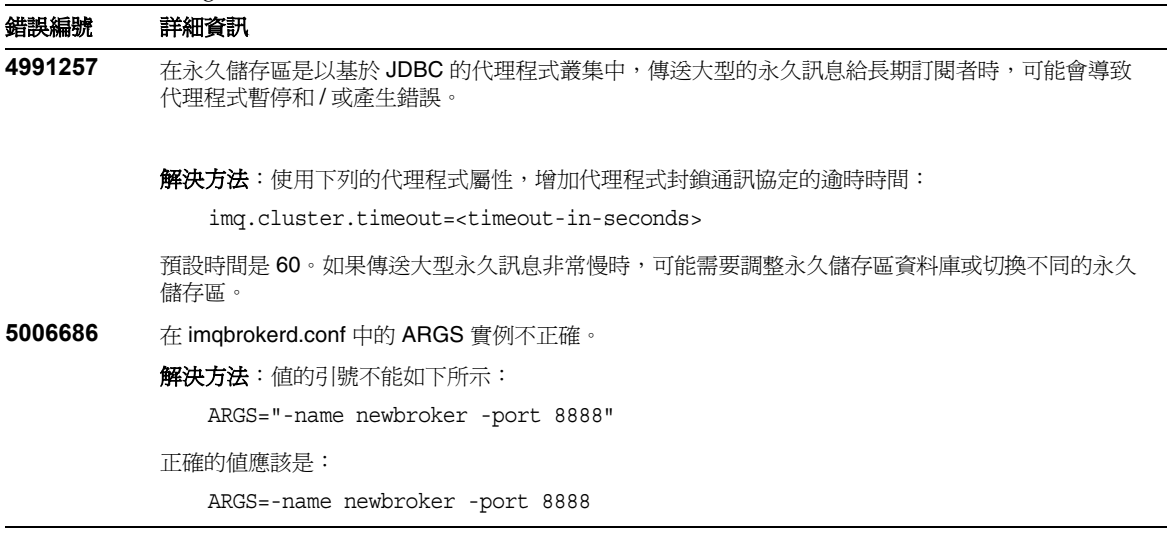

# <span id="page-24-0"></span>直新器竹马槛

表 **10** Message Queue 3.5 的已知的錯誤 *(* 續 *)*

Sun Java System Message Queue 3.5 SP1 包含下列您可使用和自由發佈為二進位表格的檔案:

jms.jar imq.jar imqxm.jar fscontext.jar providerutil.jar jndi.jar ldap.memattr ldapbpjar jaas.jar jsse.jar jnet.jar jcert.jar

此外,您可以重新發佈 LICENSE 和 COPYRIGHT 檔案。

# <span id="page-25-0"></span>∮፫르휔븸뛤푽ᅏ그是姓总是

若要報告問題,請將郵件傳送至 imq-feedback@sun.com。

如果您有支援合約並且在使用 Message Queue 時遇到問題,請使用下列一種機制與客戶支援聯絡:

- 線上 Sun 軟體支援服務,請至 http://www.sun.com/service/sunone/software 這個網站的連結有:知識庫、線上支援中心、ProductTracker、程式維修和客戶支援的聯絡 號碼。
- 您維修合約上的緊急處理電話號碼

為便於我們能夠最有效地協助您解決問題,請在聯絡客戶服務人員時,準備下列資訊:

- 問題的摘要說明,包括問題發生時的狀況以及該問題對您作業的影響
- 電腦類型、作業系統版本和產品版本,包括可能影響該問題的所有修補程式和其他軟體
- 您如何重現問題的詳細步驟
- 所有錯誤日誌或記憶體傾印

# Sun 握围勤劳您的意見

Sun 致力於改善其說明文件,並歡迎您提出意見和建議。利用網路格式提供意見:

http://www.sun.com/software/training

請在適當欄位上,提供說明文件完整的標題和文件號碼。在書頁的標題或說明文件的上方,可找到 文件號碼,通常是 7 或 9 個數字。例如,《Message Queue 3.5 SP1 版本說明》的文件號碼是: 817-7204-10。

# <span id="page-26-0"></span>其색 Sun 資源

除了 Message Queue 說明文件外,您也能在下列連結中找到其他資訊。

孟揖

#### Java 技術審壇

Java 技術論壇中有一個或許您會感興趣的 JMS 論壇。

http://forum.java.sun.com

# SunSolve 知識庫

關於 Sun Java System Message Queue 的資訊,請至線上的 SunSolve 知識庫:

http://sunsolve.Sun.COM/pub-cgi/search.pl?mode=advanced

請先選取 [All Free Collections], 再搜尋 [Message Queue]。

# <span id="page-27-0"></span>Sun Java System 資訊

您可以在以下網際網路位置找到實用的 Sun Java System 資訊:

- Message Queue 產品網頁 http://wwws.sun.com/software/products/message\_queue/index.html
- Message Queue 的說明文件 http://docs.sun.com/coll/MessageQueue 35 SP1 和 http://docs.sun.com/coll/MessageQueue\_35\_SP1\_zh\_TW
- Sun 說明文件 http://docs.sun.com/
- Sun Java System 軟體產品和服務 http://www.sun.com/software
- Sun 軟體支援服務 http://www.sun.com/service/sunone/software
- Sun 支援和知識庫 http://sunsolve.sun.com
- Sun 支援和培訓服務 http://www.sun.com/supportraining
- Sun 開發人員資訊 http://developers.sun.com/
- Sun 開發人員支援服務 http://www.sun.com/developers/support
- Sun 軟體資料表 http://www.sun.com/software

版權 © 2004 Sun Microsystems, Inc.。保留所有權利。

美國政府權利 - 商業軟體。政府使用者應遵循 Sun Microsystems, Inc. 之標準軟體授權合約, 以及 FAR 及其增補文件的適用 條款。應依照授權條款使用。本發行版本可能包括協力廠商開發的材料。

Sun、Sun Microsystems、Sun 標誌、Java、Solaris 和 Sun[tm] ONE 是 Sun Microsystems, Inc. 在美國或其他國家的註冊商 標。

所有 SPARC 商標均在授權下使用,這些商標為 SPARC International, Inc. 在美國與其他國家 / 地區的商標或註冊商標。 UNIX 是在美國與其他國家 / 地區的註冊商標,由 X/Open Company, Ltd. 獨家授權。

其他 Sun 資源